# Advanced **G** PyTorch<br>& Deep Learning Tools

**10.01.202 4**

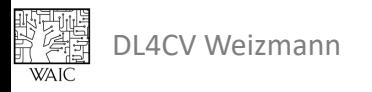

- Convolution-like operations
- Tensors in memory
- Data loading
- Hooks
- Training vs Inference

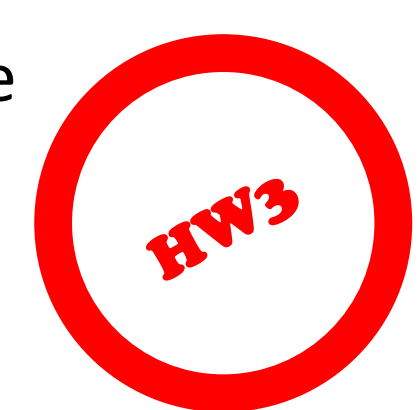

- Reproducibility
- Saving & Loading models
- External Tools and libraries
	- Using pre-trained models
	- Monitoring
	- Data augmentations
	- PyTorch Lightning

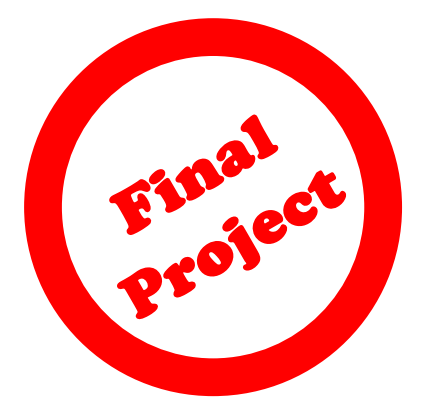

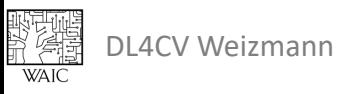

- **Convolution-like operations**
- Tensors in memory
- Data loading
- Hooks
- Training vs Inference
- Reproducibility
- Saving & Loading models
- External Tools and libraries
	- Using pre-trained models
	- Monitoring
	- Data augmentations
	- PyTorch Lightning

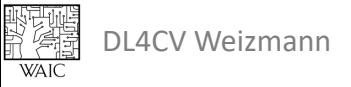

### Quick Terminology Recap

- kernel\_size
	- Number of elements in each block.

kernel size =  $(3,3)$ 

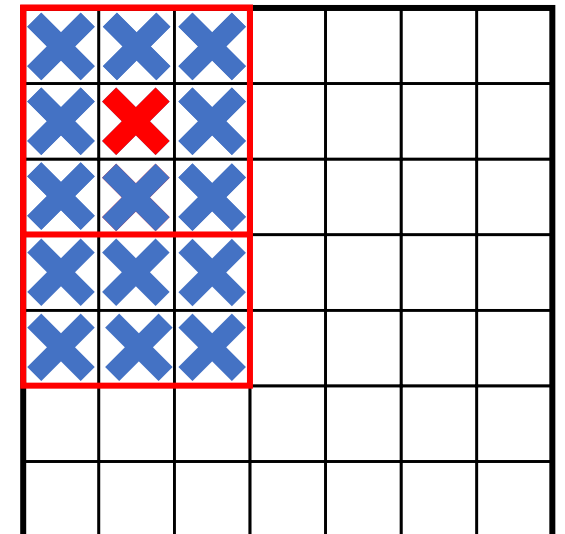

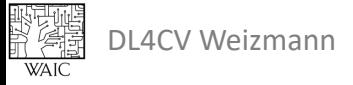

### Quick Terminology Recap

- kernel\_size
	- Number of elements in each block.
- stride
	- Distance between adjacent blocks.

stride =  $(2, 2)$ 

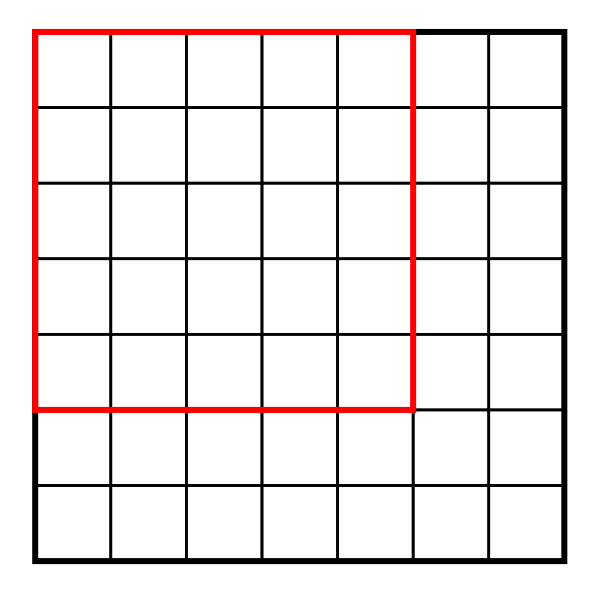

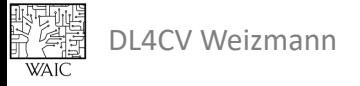

# Quick Terminology Recap

- kernel\_size
	- Number of elements in each block.
- stride
	- Distance between adjacent blocks.
- dilation
	- Distance between adjacent elements in a block.

dilation =  $(2, 2)$ 

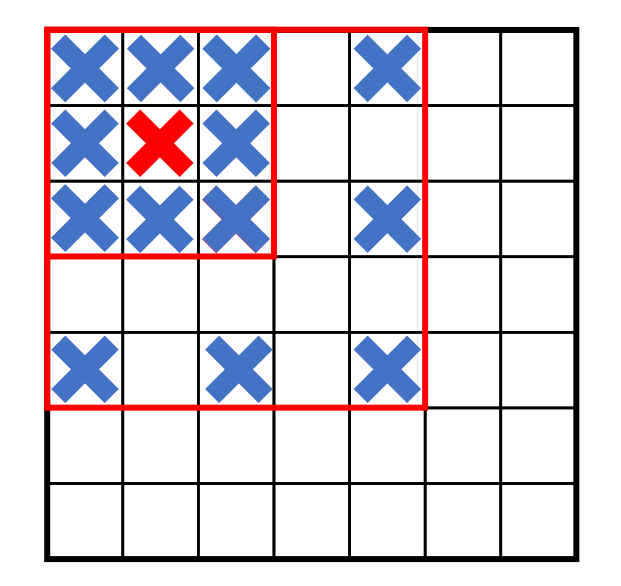

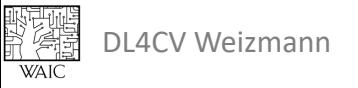

# Quick Recap

- kernel\_size
	- Number of elements in each block.
- stride
	- Distance between adjacent blocks.
- dilation
	- Distance between adjacent elements in a block.
- padding
	- Number of elements added at the borders of the image.

padding =  $(\mathbb{0}, \mathbb{0})$ 

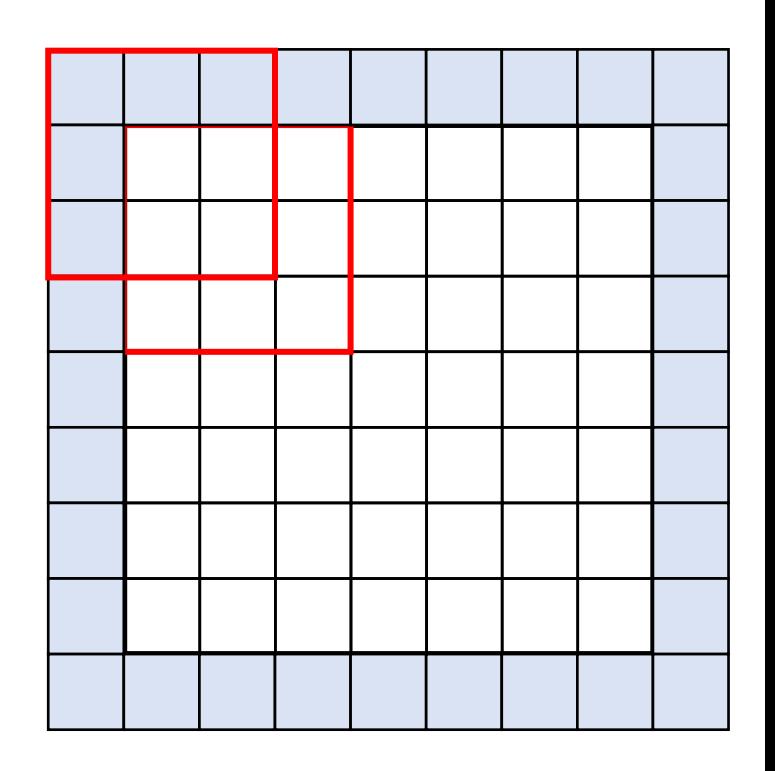

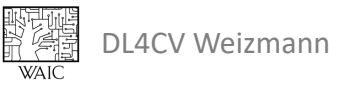

### Example

```
DL4CV WEIZMANN
   # Simple Conv2d layer
   conv = nn.Conv2d(...); \text{kernel size=3})# With stride
   conv = nn.Conv2d(..., kernel_size=3, stride=2)
   # With padding
   conv = nn.Cony2d (..., kernel size=3, padding=1)
   # Different (H, W) dimensions
   conv = nn.Conv2d(\ldots, kernel size=(3, 1), stride=(2, 1),padding=(1, 0))
   # Simple MaxPool2d layer
   pool = nn.MaxPool2d(kernel_size=2, stride=2, dilation=2)
```
9

### Implementation Convolution-like Ops

- Extract blocks from an image:
	- F.unfold (also called "im2col").
- Apply an operation on each block:
	- Linear, max pooling, etc.
- Combine blocks into an image:
	- F.fold (also called "col2im").

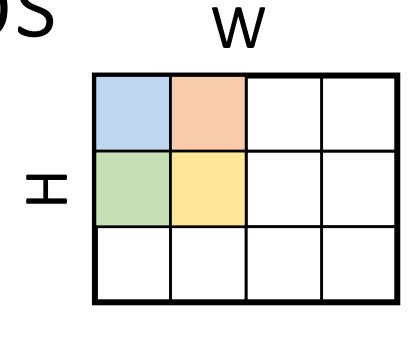

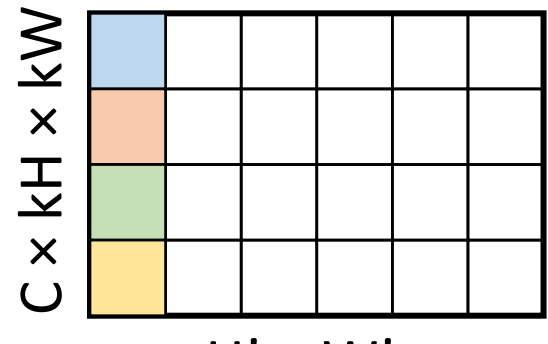

 $H' \times W'$ 

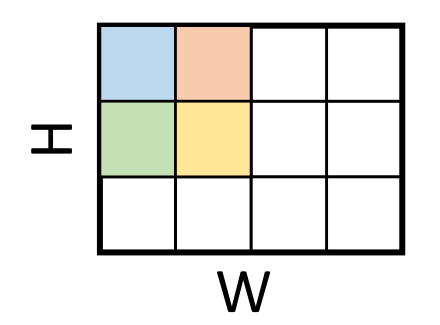

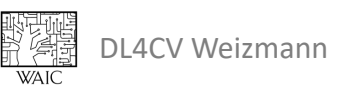

### Using F.unfold

- Receives a batch of images:
	- Image shape: N, C, H, W
- Extract blocks:
	- Block size: C × kH × kW
	- Num of block per image: H' × W'
- Return a batch of blocks:
	- Output shape: N,  $C \times kH \times kW$ ,  $H' \times W'$

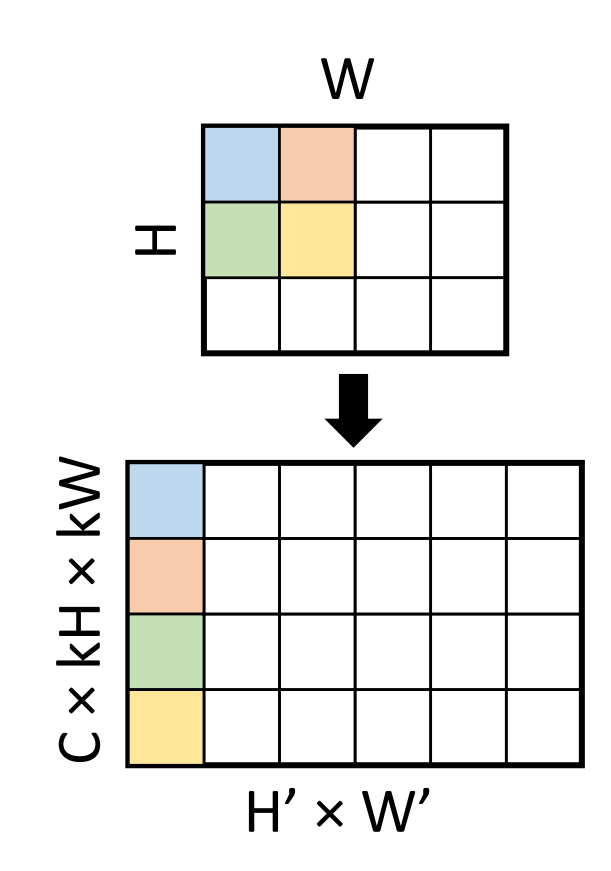

### Example

```
image = torch.rand(size=(2, 3, 3, 4))
```
# Extract blocks  $blocks = F.unfold(image, Kernel size=2)$ # shape: (batch, block size, num blocks) # blocks.shape ==  $(2, 3 * 2 * 2, 2 * 3)$ 

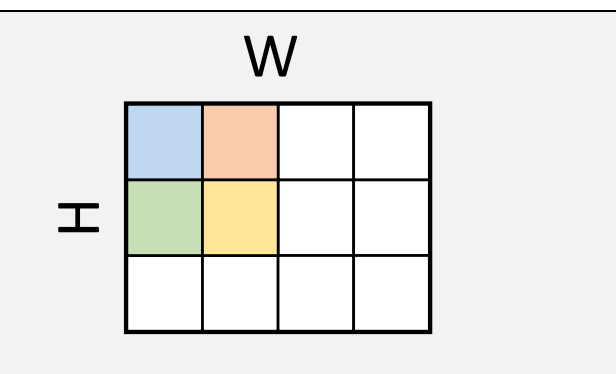

- What is affected by kernel size?
- What is affected by: stride? padding?

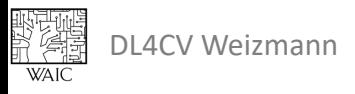

### Using F.fold

- The opposite of F.unfold.
- Receives blocks.
- Receives output size.
	- Creates an image output of that size.
	- Initialize output with zeros.
- Iterates over the blocks.
	- Adds each element to its place in output.

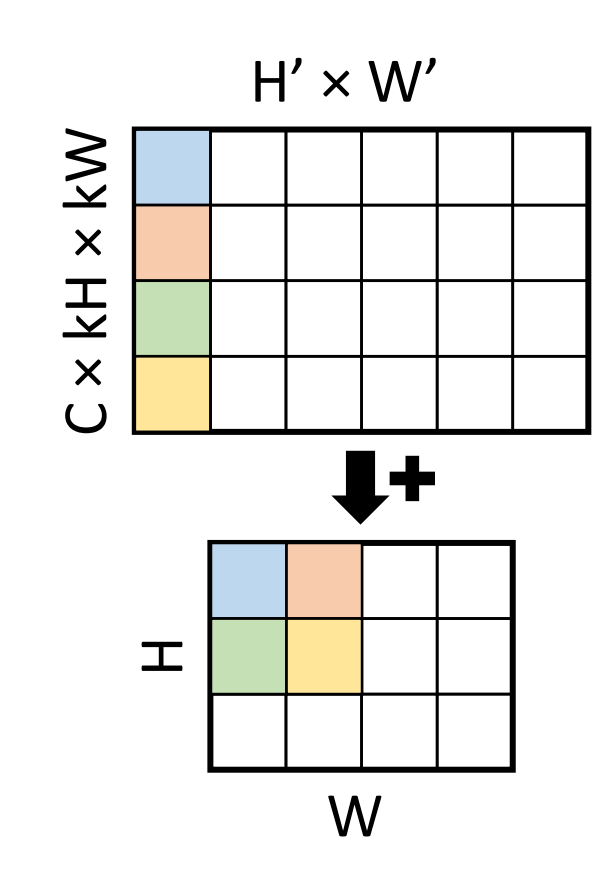

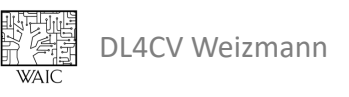

### Example

blocks = torch.rand(size= $(2, 1 * 2 * 2, 2 * 3)$ ) output size =  $(3, 4)$ 

# fold back into an image output = F.fold(blocks, output\_size, kernel\_size=2)

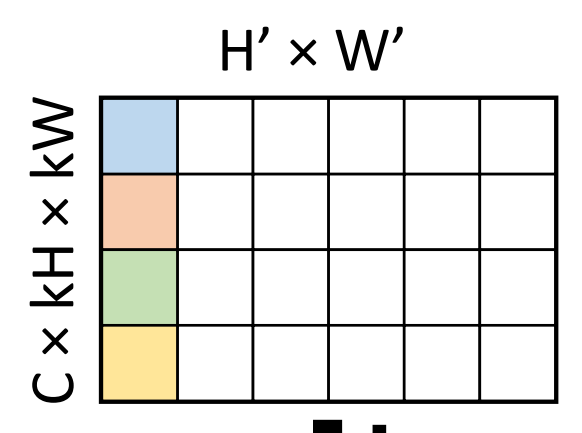

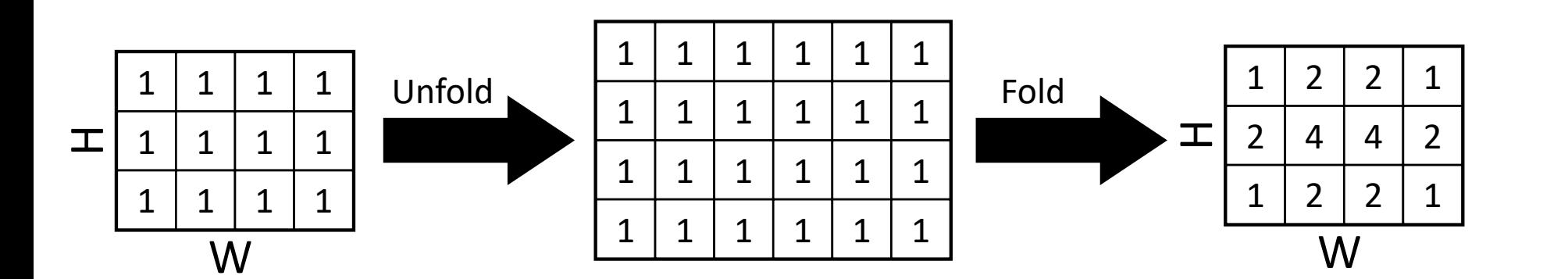

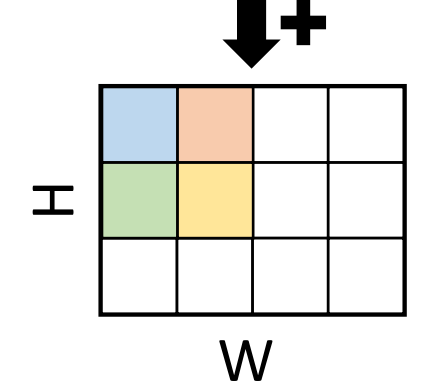

What is the value in output  $[1,1]$ ?

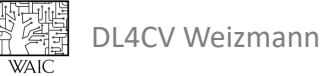

### Example

blocks = torch.rand(size= $(2, 1 * 2 * 2, 2 * 3)$ ) output size =  $(3, 4)$ 

# fold back into an image output =  $F.fold(blocks, output size, kernel size=2)$ 

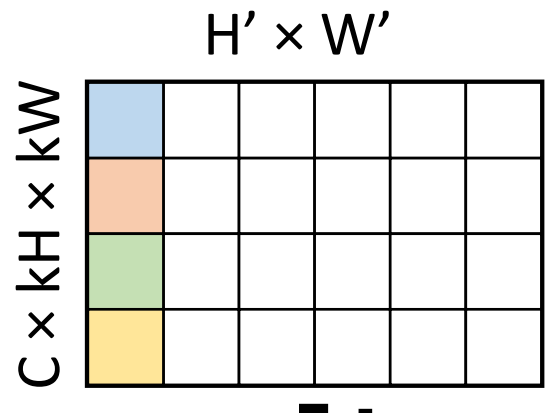

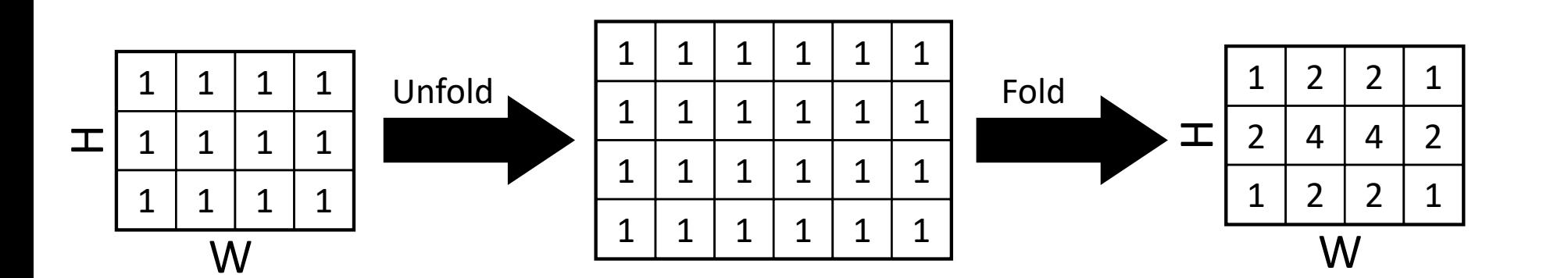

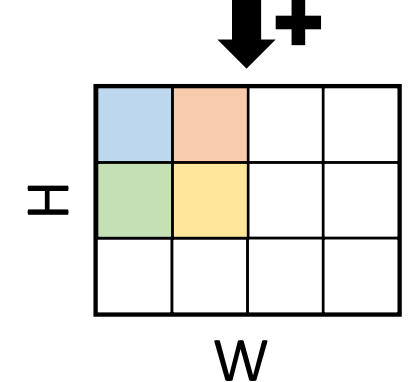

What is the value in output  $[1,1]$ ?

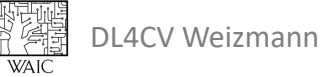

- Convolution-like operations
- **Tensors in memory**
- Data loading
- Hooks
- Training vs Inference
- Reproducibility
- Saving & Loading models
- External Tools and libraries
	- Using pre-trained models
	- Monitoring
	- Data augmentations
	- PyTorch Lightning

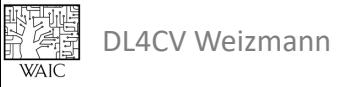

### How are tensors kept in memory?

- Tensors are saved as 1D-arrays in memory.
- A tensor is (**C**) **contiguous** if
	- It is saved in a single non-broken 1D array
	- It is saved in the correct order
		- 1 byte to go to the next element in the row
		- len(row) bytes to go to the next row

```
a = torch.tensor([0, 1, 2, 3],
                    [4, 5, 6, 7]]# shape: 2, 4a.is contiguous()
# True
```
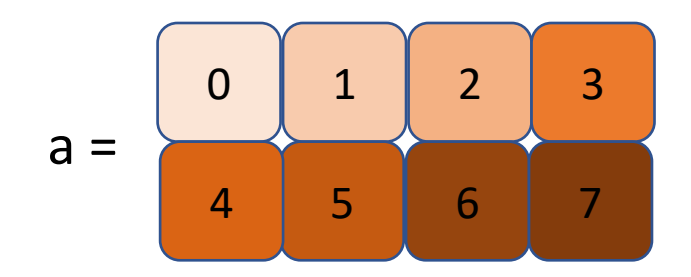

0 1 2 3 4 5 6 7

### Tensor.view()

- We can change the shape of the tensor
	- Tensor.view()
	- Doesn't create a copy of the tensor

```
a = torch.tensor([0, 1, 2, 3],
                    [4, 5, 6, 7]])
a = a.view(4, 2)# shape: 4,2
a.is contiguous()
# True
```
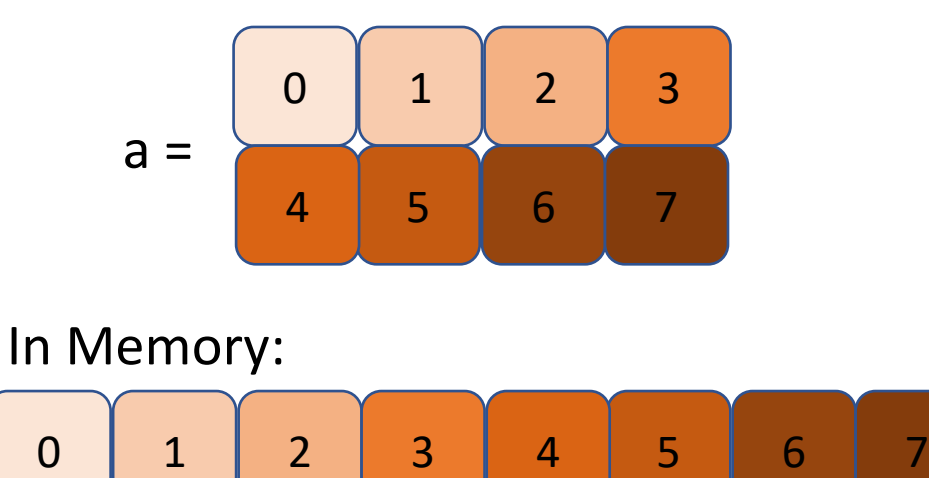

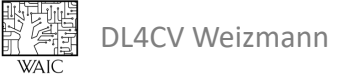

### Tensor.transpose()

### • We can switch tensor dimensions

- Tensor.transpose()
- Tensor.permute()
- Doesn't change memory layout of data
- Breaks contiguity

```
a = \text{torch.tensor}([0, 1, 2, 3], a =[4, 5, 6, 7]]a = a.transpose(0, 1)# shape: 4,2
a.is contiguous()
# False
```
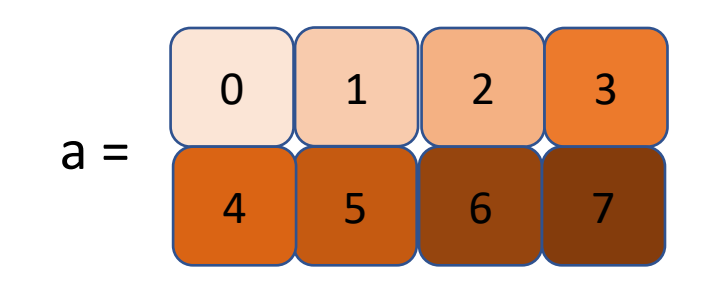

0 1 2 3 4 5 6 7

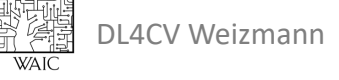

### Back to Tensor.view()

• Tensor. view () operates in-place It is not always possible

```
a = torch.tensor([0, 1, 2, 3], [4, 5, 6, 7])
```

```
a = a.transpose(0, 1)
```

```
a = a.view(8)
```
DL4CV Weizmann

en 195

```
# RuntimeError
```
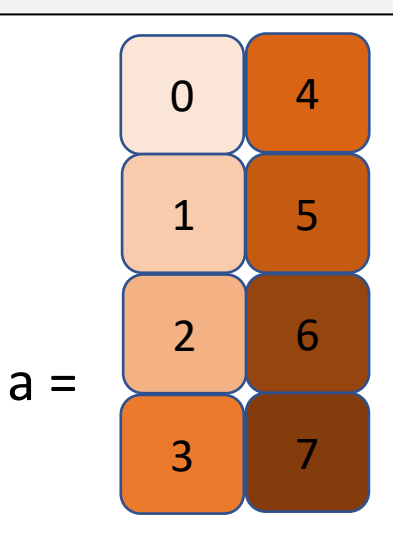

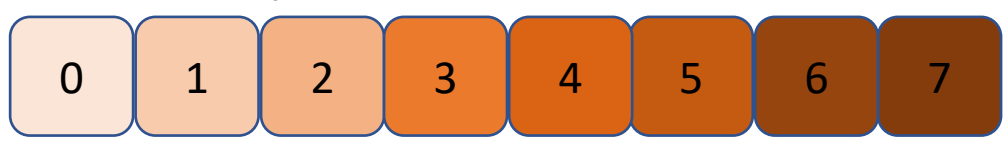

### Tensor.reshape()

• Tensor.reshape() solves this by copying the tensor

```
a = torch.tensor([0, 1, 2, 3], [4, 5, 6, 7])
a = a.transpose(0, 1)a = a \cdot \text{reshape}(8)
```
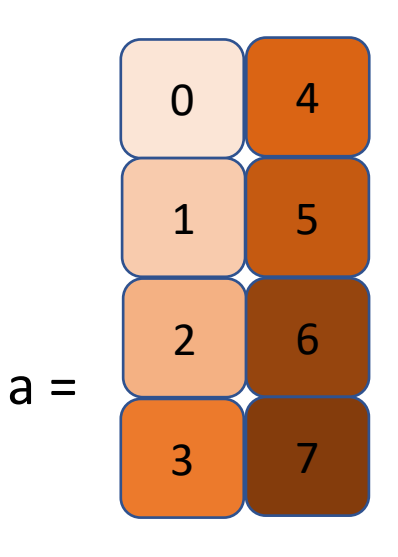

DL4CV Weizmann

弘德

$$
\begin{array}{|c|c|c|c|c|}\n\hline\n0 & 1 & 2 & 3 & 4 & 5 & 6 & 7 \\
\hline\n\end{array}
$$

### Reshape vs View

- Tensor.reshape()
	- Use if you just want to reshape
- Tensor.view()
	- Use if you have memory concerns
	- Use if you want both tensors to share the data in memory

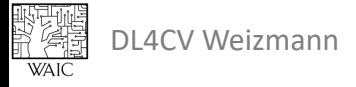

- Convolution-like operations
- Tensors in memory
- **Data loading**
- Hooks
- Training vs Inference
- Reproducibility
- Saving & Loading models
- External Tools and libraries
	- Using pre-trained models
	- Monitoring
	- Data augmentations
	- PyTorch Lightning

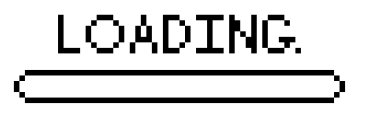

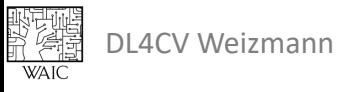

### Datasets and Dataloaders

- Datasets are collection of data samples.
	- Collection of images and labels.
	- Collection of pairs of images.
- Dataloaders help loading data from Datasets:
	- Create batches.
	- Support multi-processing.

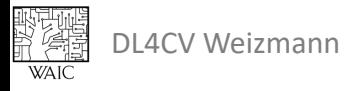

### Datasets

野藻

- Should implement init , len and getitem
- Usually returns a tensor, a tuple of tensors or dict of tensors.

```
week 6 - Tutorial - Advanced PyTorch 25 - Tutorial - Advanced PyTorch 25 - Tutorial - Advanced PyTorch 25 - Tu<br>Advanced PyTorch 25 - Tutorial - Advanced PyTorch 25 - Tutorial - Advanced PyTorch 25 - Tutorial - Advanced Py
class MyDataset(torch.utils.data.Dataset):
  def init (self, img paths: List[str], transform):
     self. img paths = img paths
     self.transform = transform
  def len (self): \# == len(dataset)return len(self.img_paths)
  def getitem (self, index): # == dataset[index]
     img = load_image(self.img_paths[index])
     img = self.transform(img)
     return {"img": img}
```
### **Dataloaders**

- Receives a dataset and batch size.
- Returns an iterator.

```
DL4CV | # do something
   transform = torchvision.transforms.Compose([
     torchvision.transforms.CenterCrop(256),
     torchvision.transforms.ToTensor()
   ])
   dataset = MyDataset(img paths=["a.jpg", "b.jpg", … "zzz.jpg"],
                        transform=transform)
   dataloader = torch.utils.data.DataLoader(dataset,
                                             batch_size=32)
   for batch in dataloader:
     img = batch["img"]
     # shape: 32,3,256,256
```
- Convolution-like operations
- Tensors in memory
- Data loading

### • **Hooks**

• Training vs Inference

- Reproducibility
- Saving & Loading models
- External Tools and libraries
	- Using pre-trained models
	- Monitoring
	- Data augmentations
	- PyTorch Lightning

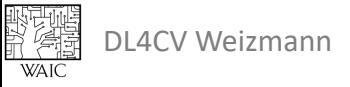

### Accessing Intermediate Results

- Why would one access intermediate results?
	- Feature extraction
	- Weight gradient extraction
		- GradCAM
	- Modifying intermediate outputs
		- Regularization
	- Special losses

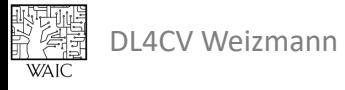

### Hooks

- A hook is function registered to a module / tensor
- Forward hooks
	- Module only
	- Module.register forward hook()
		- Called **after** the forward call
	- Module.register forward pre hook()
		- Called **before** the forward call

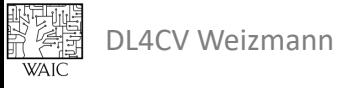

### Hooks

- A hook is function registered to a module / tensor
- Backward hooks
	- Module.register full backward hook()
		- Called (every time) after a gradient w.r.t to the module output is computed
		- Can modify gradients by returning new value
	- Tensor.register hook()
		- Called (every time) after a gradient w.r.t to the tensor is computed
		- Tensor must have require grad=True

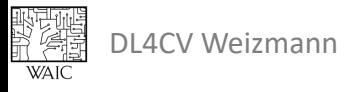

### Register a Hook

```
def my hook(module, input, output):
  # module: the module being hooked
  # input: a tuple of inputs
  # output: a tuple of outputs
 print("hook!", input[0].shape, output[0].shape)
# Register the hook
net.conv1.register forward hook(my hook)
# Trigger the hook
y = net(x)# printed: "hook! torch.Size([...]) torch.Size([...])"
```
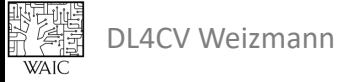

### Remove a Hook

• A remove handle is returned during the registration

```
# Register the hook
handle = net.conv1.register_forward_hook(my_hook)
# Remove the hook
handle.remove()
# Trigger the hook
y = net(x)# nothing is printed
```
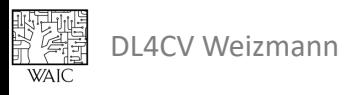

- Convolution-like operations
- Tensors in memory
- Data loading
- Hooks
- **Training vs Inference**
- Reproducibility
- Saving & Loading models
- External Tools and libraries
	- Using pre-trained models
	- Monitoring
	- Data augmentations
	- PyTorch Lightning

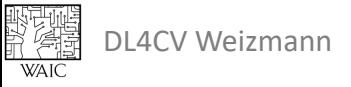

### Training vs Inference

- Important always set your model to the correct "mode"
- Affects various modules
	- Batch normalization
		- And other normalization layers
	- Dropout

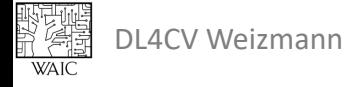

```
def train loop(dataloader, model, criterion, optimizer):
  size = len(dataloader.dataset)model.train()
  running loss, running corrects = 0, 0# iterate through all batches
  for batch, (X, y) in enumerate (dataloader):
    # move data to device
   X, y = X.to(device), y.to(device)# forward pass
   pred = model(X)loss = criterion (pred, y)# new gradients per batch
    optimizer.zero grad()
    # backward pass
    loss.backward()
    # update gradients
    optimizer.step()
    running loss += loss.item()running corrects += (pred.argmax(1) == y).type(torch.float).sum().item()
  epoch loss = running loss / sizeepoch accuracy = 100 * running corrects / size
  return epoch loss, epoch accuracy
```

```
def inference loop(dataloader, model, criterion):
 size = len(dataloader.dataset)model. eval()running loss, running corrects = 0, 0# disregard gradients when not training
 with torch.no grad():
   # iterate through all batches
    for X, y in dataloader:
     # move data to device
     X, y = X.to(device), y.to(device)# forward pass
     pred = model(X)# save data for evaluation measures (loss & accuracy)
      running loss += criterion (pred, y). item ()
      running corrects += (pred.argmax(1) == y).type(torch.float).sum().item()
 epoch loss = running loss / sizeepoch accuracy = 100 \div \text{running corrects} / size
 return epoch loss, epoch accuracy
```
- Convolution-like operations
- Tensors in memory
- Data loading
- Hooks
- Training vs Inference

### • **Reproducibility**

- Saving & Loading models
- External Tools and libraries
	- Using pre-trained models
	- Monitoring
	- Data augmentations
	- PyTorch Lightning

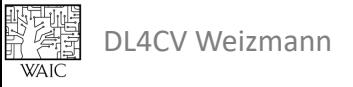
## Reproducibility

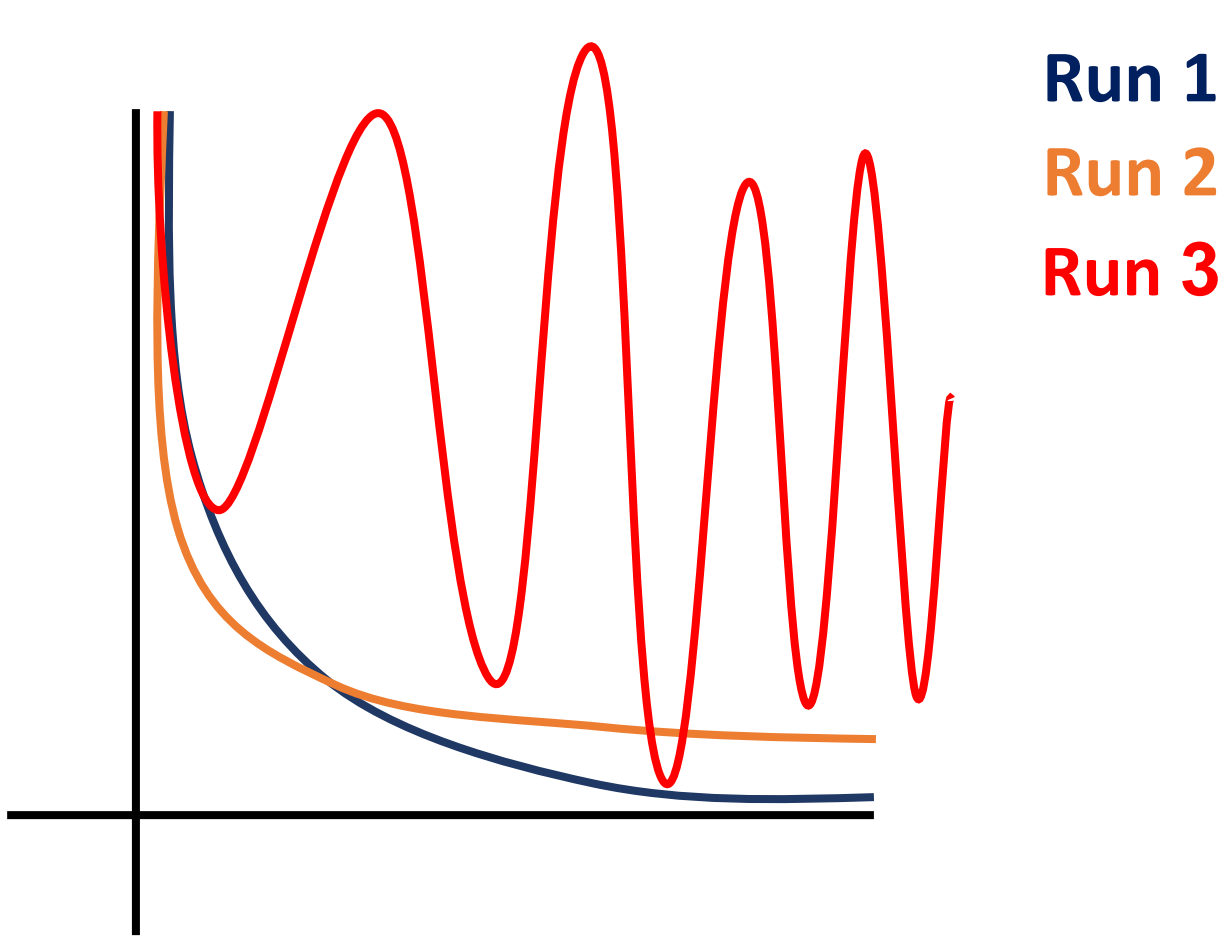

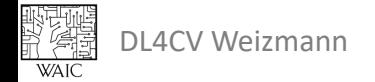

## Limiting randomness

```
# Set random seeds
seed = 42torch.manual_seed(seed)
random.seed(seed)
np.random.seed(seed)
```
# Use deterministic algorithms only torch.use deterministic algorithms (Tr

# Use deterministric convolution algo  $torch.backends.cudnn.benchmark = False$ torch.backends.cudnn.deterministic =

## Limiting randomness

```
# Fix workers randomness
def seed worker(worker id):
    worker seed = torch.initial seed() % 2**32numpy.random.seed(worker_seed)
    random.seed(worker_seed)
g = torch.Generator()
g.manual_seed(seed)
DataLoader(train dataset, batch size, num workers,
    generator=g
    worker init fn=seed worker,
    \big)
```
## **Topics**

- Convolution-like operations
- Tensors in memory
- Data loading
- Hooks
- Training vs Inference

#### • Reproducibility

#### • **Saving & Loading models**

- External Tools and libraries
	- Using pre-trained models
	- Monitoring
	- Data augmentations
	- PyTorch Lightning

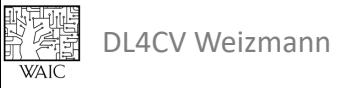

#### Saving & Loading Models Serialize entire model

torch.save(model, "my\_model.pth")

model = torch.load("my\_model.pth")

**Pros:** Simple **Cons:** Can't change the model class # save an object to disk torch.save(object, path)

# load an object from disk object = torch.load(path)

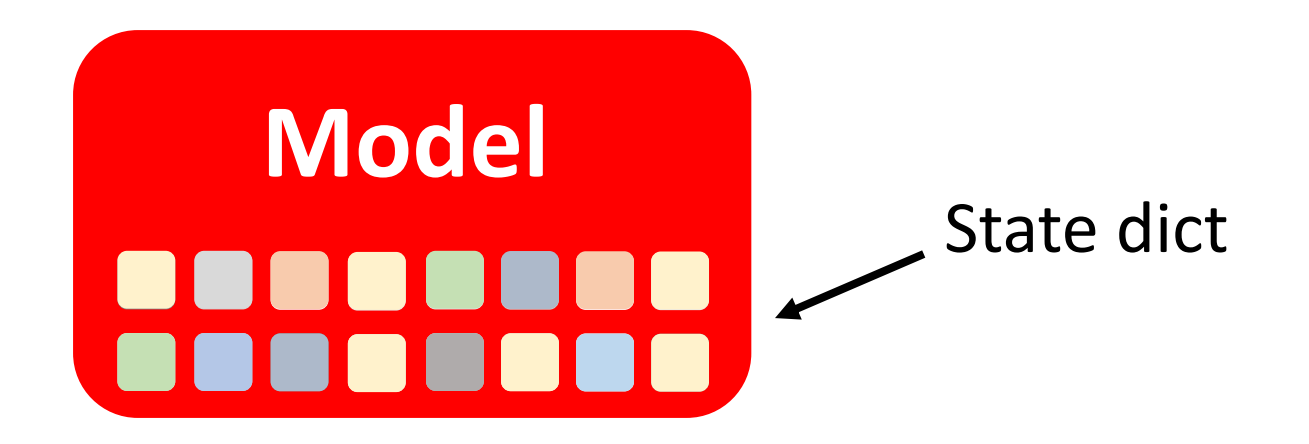

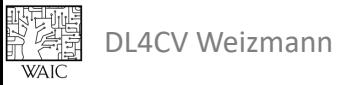

...

## Saving & Loading Models

```
# Define model
class ModelClass(nn.Module):
    def __init__(self):
        super(TheModelClass, self). init ()
        self.conv1 = nn.Conv2d(3, 6, 5)self.pool = nn.MaxPool2d(2, 2)self.conv2 = nn.Conv2d(6, 16, 5)self.fc1 = nn.Linear(16 * 5 * 5, 120)
        self.fc2 = nn.Linear(120, 84)self.fc3 = nn.Linear(84, 10)def forward(self, x):
        ...
# Initialize model
model = ModelClass()
```
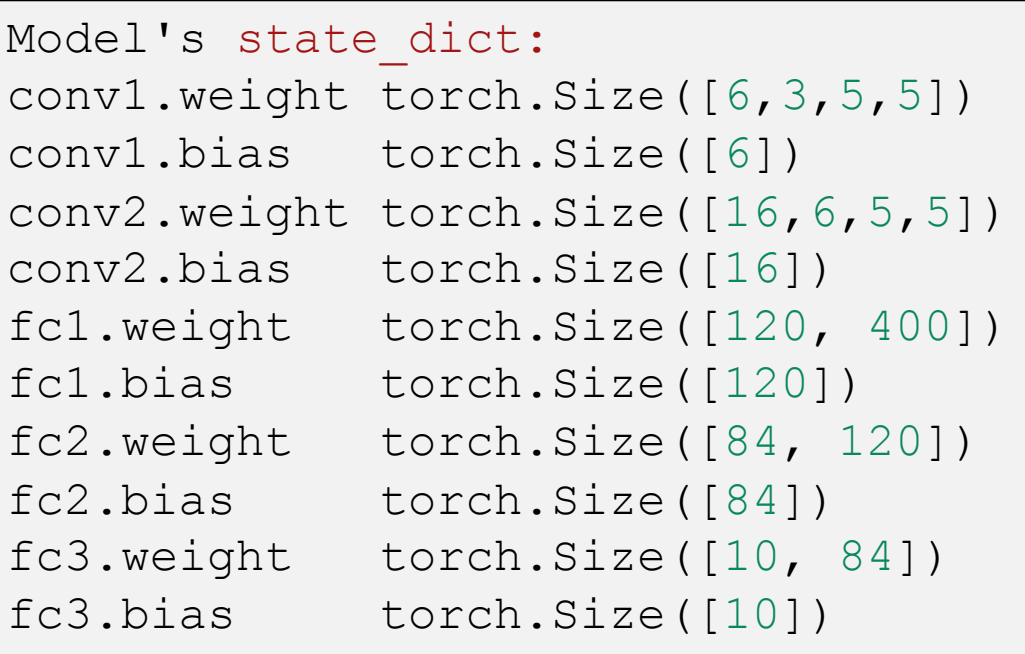

#### Saving & Loading Models Saving the better way

```
# save the model's state dict
torch.save(model.state dict(), "my model.pth")
...
# create and load the model's state dict
model = TheModelClass(*args,
**kwargs)
model.load state dict(torch.load("my_model.pth"))
```
# save an object to disk torch.save(object, path)

# load an object from disk torch.load(path)

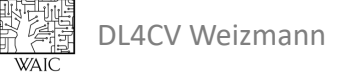

## Saving & Loading Models

```
# Initialize optimizer
optimizer = optim.Adam(model.parameters(), lr=0.001)
```

```
Optimizer's state_dict:
state {}
param_groups [{'lr': 0.001, 'momentum': 0.9,
'weight_decay': 0, ...]
```
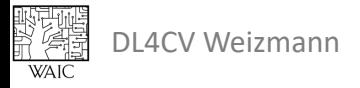

#### Saving & Loading Models Saving for training

```
checkpoint = torch.save({'epoch': epoch,
                          'model sd': model.state dict(),
                         'opt sd': optimizer.state dict(),
                         'loss': loss,
                         ...}, 'checkpoint.pth')
```

```
model = TheModelClass(*args,
**kwargs)
optimizer = TheOptimizerClass(*args,
**kwargs)
```

```
checkpoint = torch.load('checkpoint.pth')
model.load state dict(checkpoint['model sd'])
optimizer.load_state_dict(checkpoint['opt_sd'])
epoch = checkpoint['epoch']
loss = checkpoint['loss']
# continue training
```
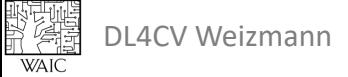

## **Topics**

- Convolution-like operations
- Tensors in memory
- Data loading
- Hooks
- Training vs Inference
- Reproducibility
- Saving & Loading models
- **External Tools and libraries**
	- **Using pre-trained models**
	- Monitoring
	- Data augmentations
	- PyTorch Lightning

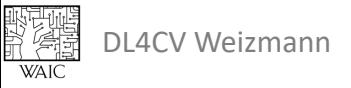

Pretrained Models

# O PyTorch

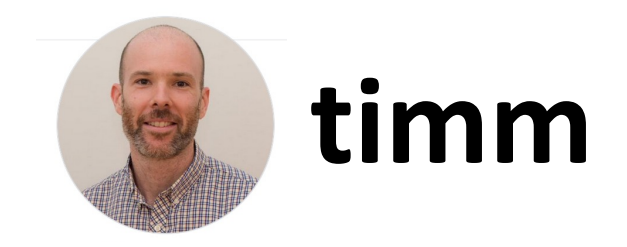

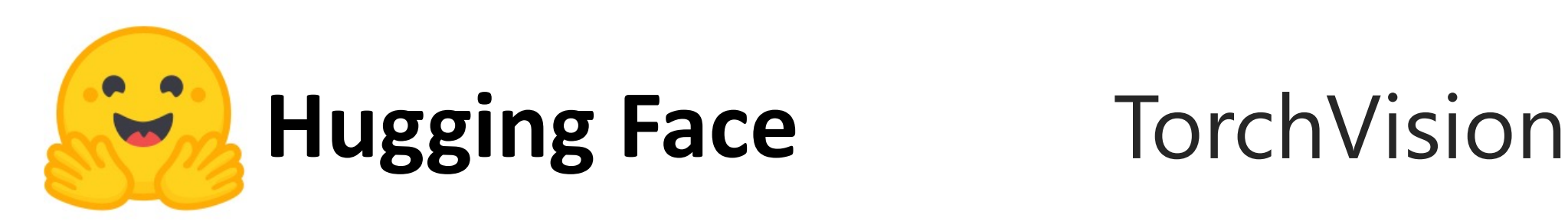

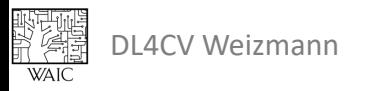

### Torch hub, Torchvision, Timm

```
_{\text{DL4CV}} output = model(input)
   import torch
   import torchvision
   # load models
   torch.hub.list('pytorch/vision') # ~100 models 
   torchhub model = torch.hub.load('pytorch/vision', 'resnet18',
                                     weights='ResNet18_Weights.DEFAULT')
   dir(torchvision.models) # ~200 models
   torchvision model = torchvision.models.resnet18(pretrained=True)
   !pip install timm
   import timm
   timm.list models(pretrained=True) # ~1300 models
   timm model = timm.create model('resnet18', pretrained=True)
   model.eval()
   input = torch.randn(1, 3, 224, 224)
```
## Hugging Face

- The most updated model hub
- Models
- Demos
- Datasets
- Inspiration for projects (?)

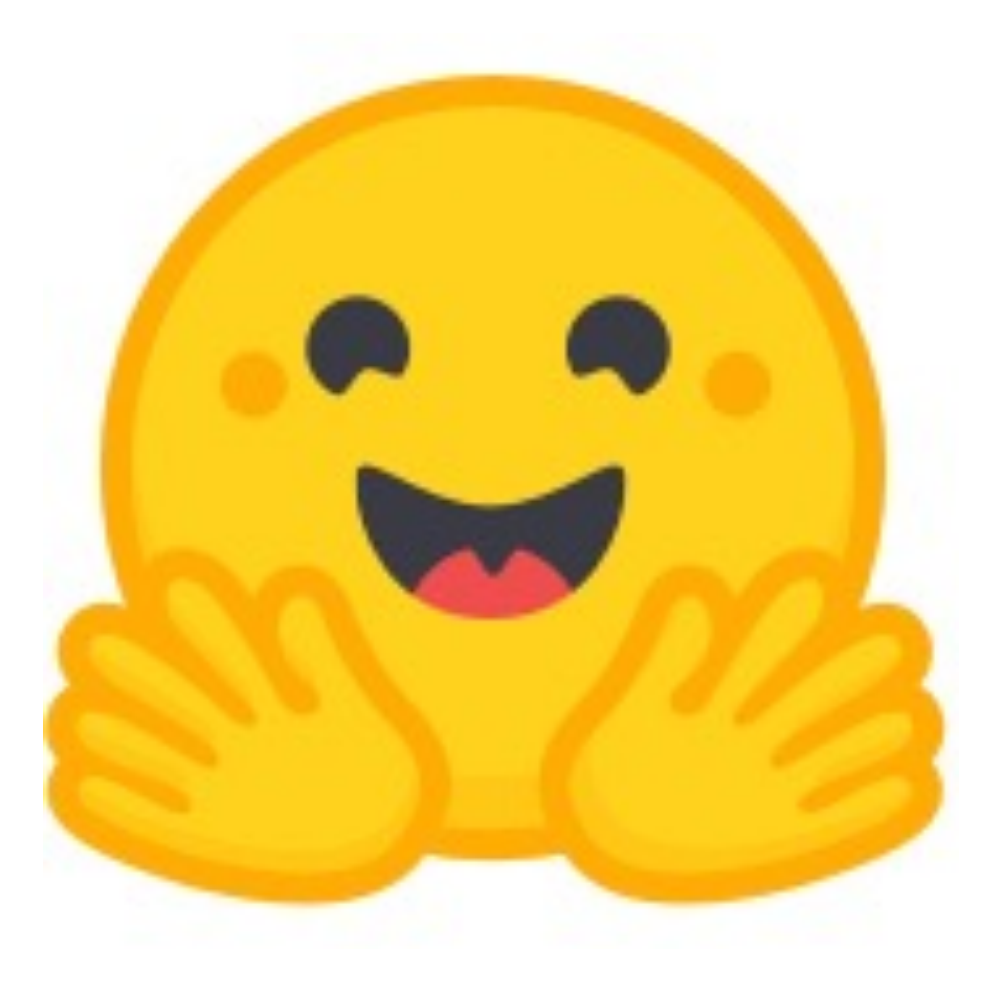

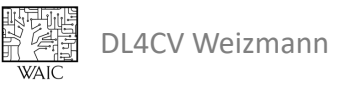

## **Topics**

- Convolution-like operations
- Tensors in memory
- Data loading
- Hooks
- Training vs Inference
- Reproducibility
- Saving & Loading models

#### • **External Tools and libraries**

- Using pre-trained models
- **Monitoring**
- Data augmentations
- PyTorch Lightning

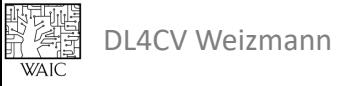

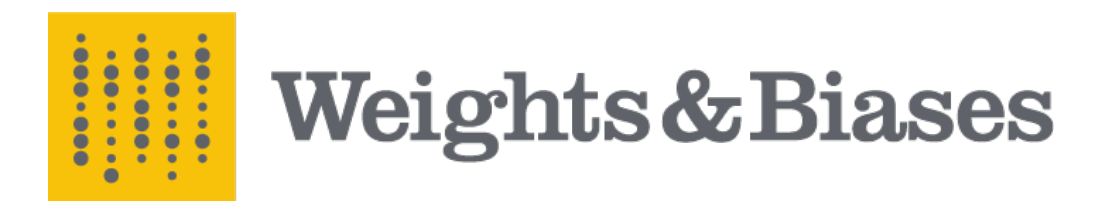

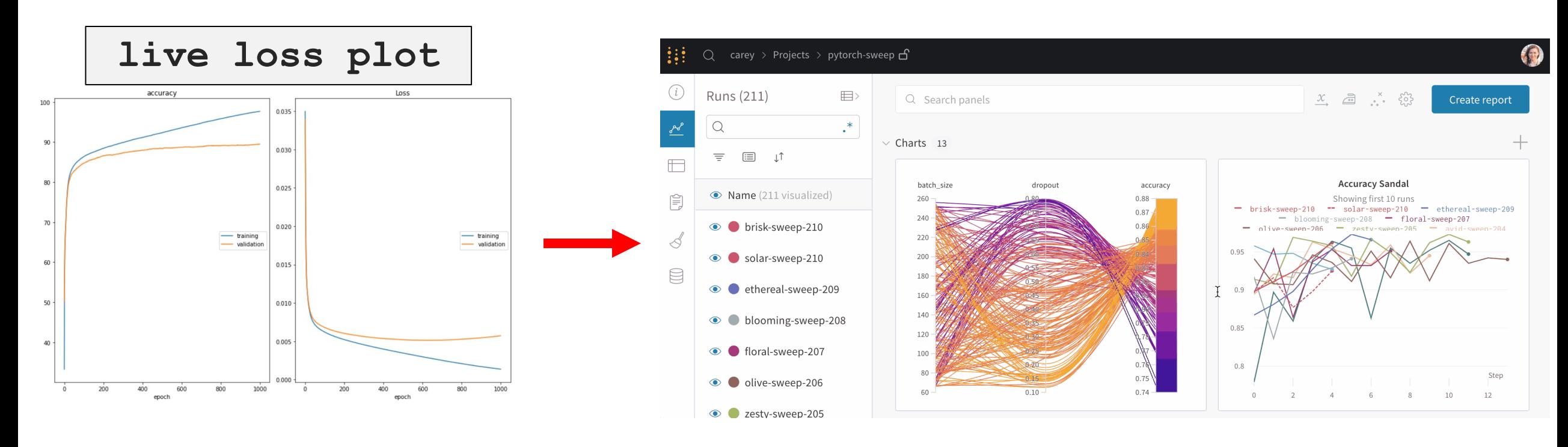

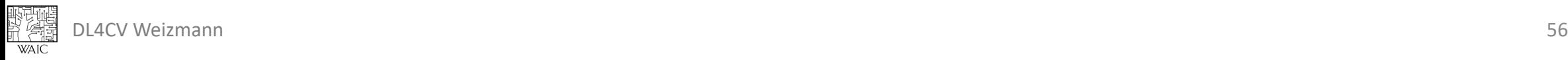

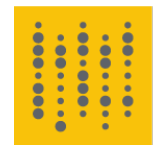

出行<br>第二章

#### Weights & Biases

import random import wandb

total runs =  $5$  # Launch 5 simulated experiments for run in range(total runs):

```
wandb.init( # Start a new run to track this script
 project="basic-intro", 
  name=f"experiment_{run}"
,
  config={"learning rate": 0.02,
          "architecture": "CNN",
          "dataset": "CIFAR-100",
          "epochs": 10,}
  \big)
```

```
epochs = 10 # This simple block simulates a training loop logging metrics
offset = random.random() / 5for epoch in range(2, epochs):
    acc = 1 - 2 ** -epoch - random.random() / epoch - offset
   loss = 2 ** -epoch + random.random() / epoch + offset
   wandb.log({"acc": acc, "loss": loss})
```
wandb.finish() # Mark the run as finished wandb.finished

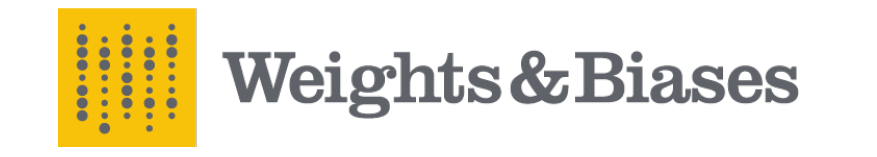

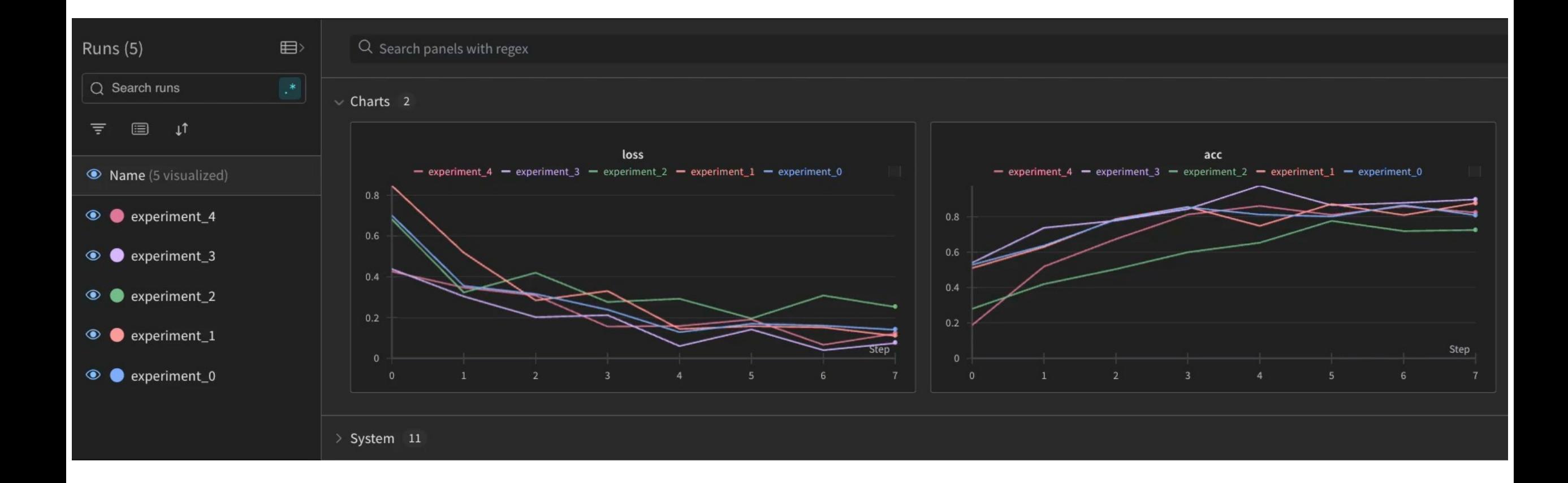

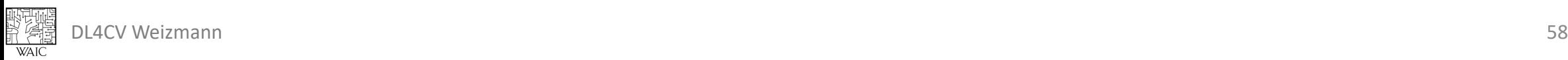

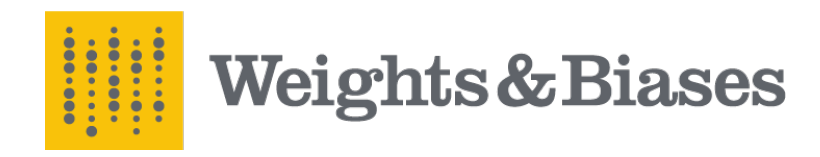

• Filter by hyperparameters

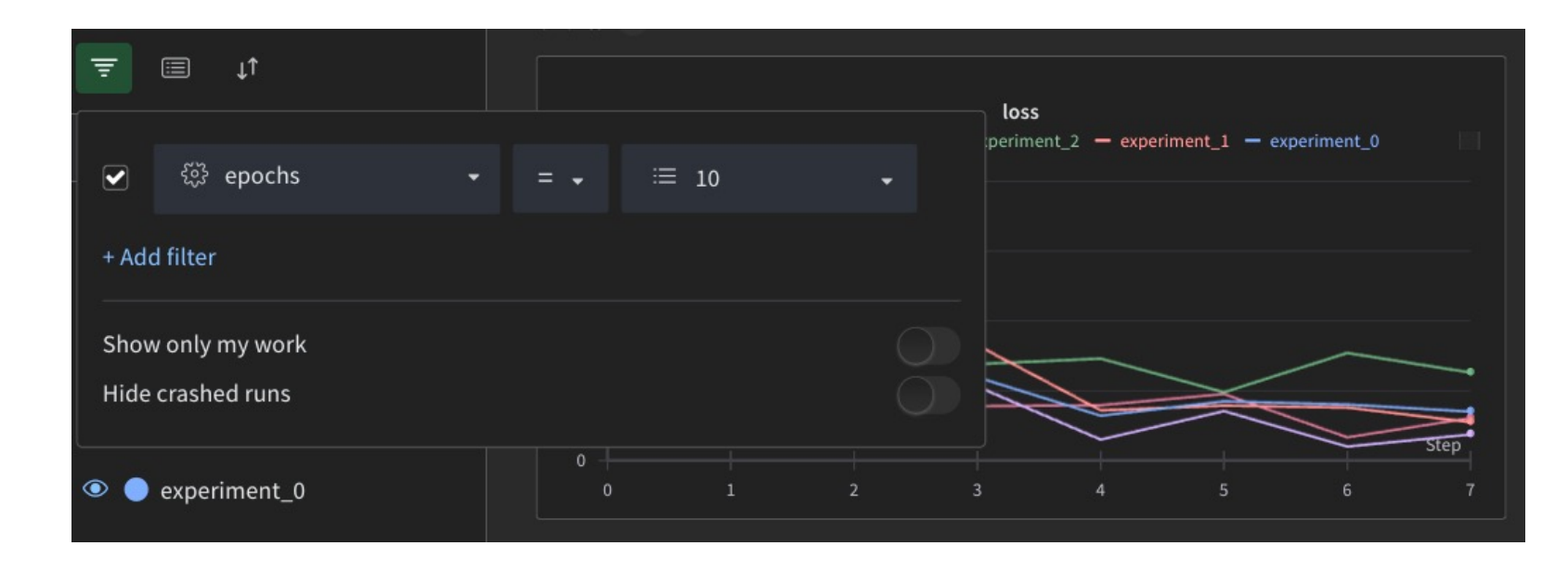

• Compare run configurations

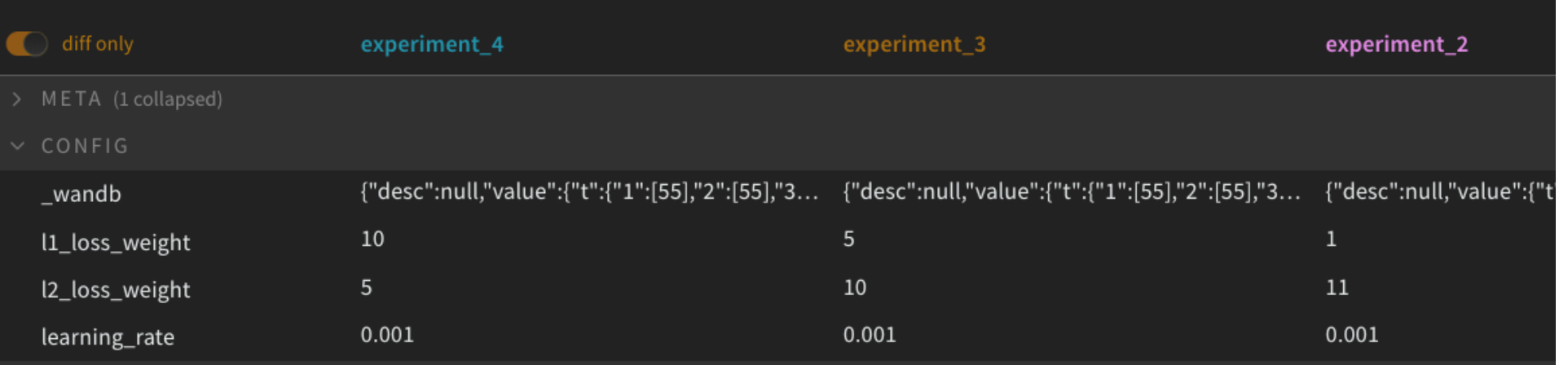

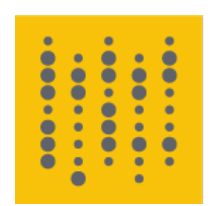

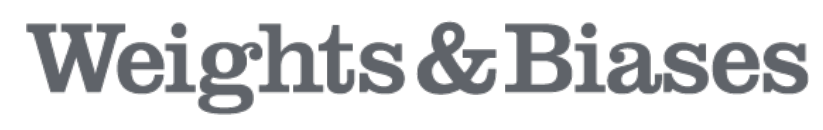

wandb.log({"gradients": wandb.Histogram(grads})

# get a batch of data  $X$ ,  $y = \text{next}(\text{iter}(\text{train}|\text{dataloader}))$ 

```
# create a grid from all images
grid = torchvision.utils.make grid(X)wandb.log({"image grid": wandb.Image(grid})
```

```
wandb.log({"video": 
         wandb.Video(video array, fps=4, format="gif")
         })
```
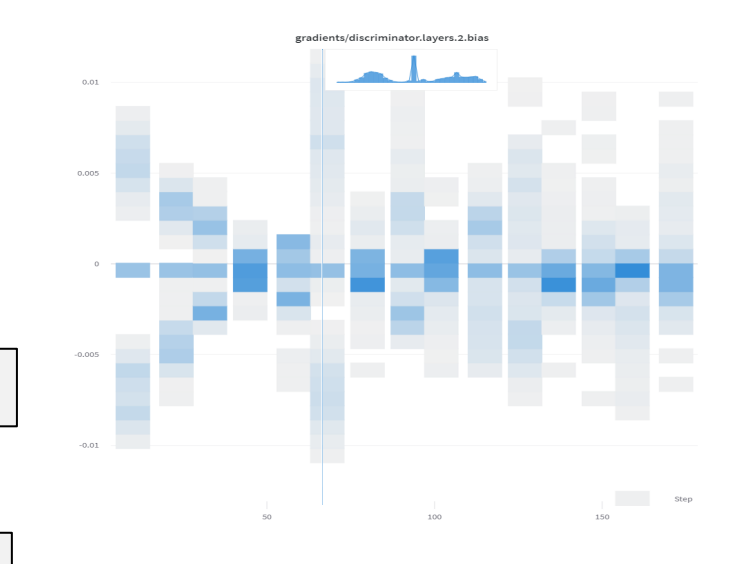

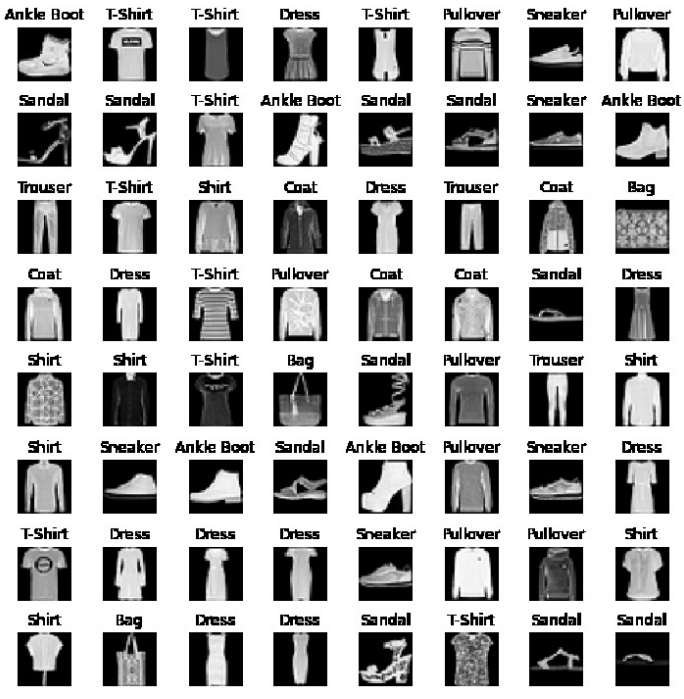

## Topics

- Convolution-like operations
- Tensors in memory
- Data loading
- Hooks
- Training vs Inference
- Reproducibility
- Saving & Loading models

#### • **External Tools and libraries**

- Using pre-trained models
- Monitoring
- **Data augmentations**
- PyTorch Lightning

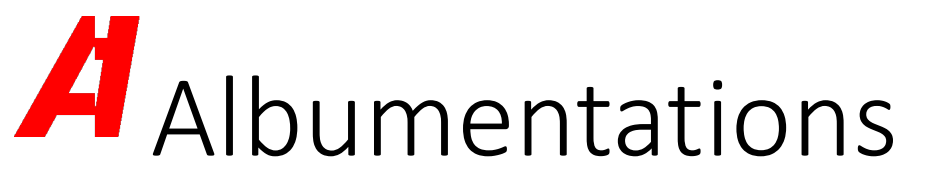

#### • Data Augmentations for various tasks

• Classification / Representation Learning

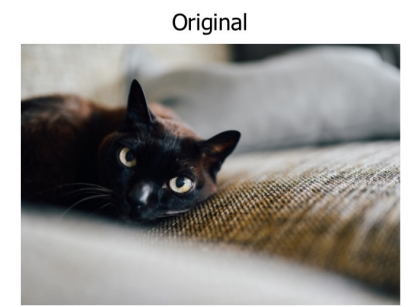

A.RandomCrop

probability 100%

Cropped

A.Horizo

```
import albumentations as A
transform = A.Compose([
    A.RandomCrop(width=256, height=256),
    A.HorizontalFlip(p=0.5),
    A.RandomBrightnessContrast(p=0.2),
])
```
Images from https://albur

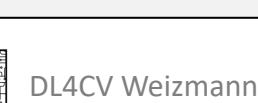

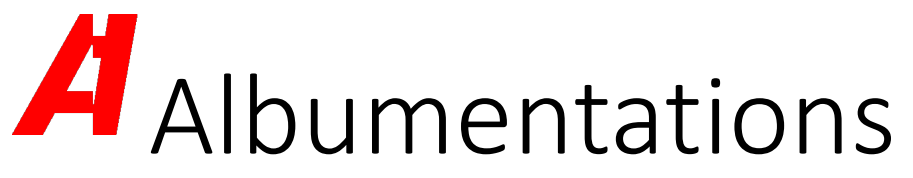

#### • Data Augmentations for various tasks

- Classification / Representation Learning
- [Object Detection](https://albumentations.ai/docs/getting_started/image_augmentation/)

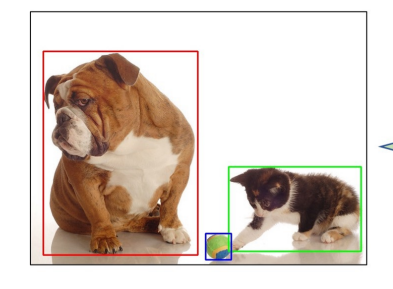

transformed = transform transformed\_image = tra transformed\_bboxes = tr

Images from albumentations tutorial: https://albumentations.ai/docs/getting\_started/bounding\_boxes\_augmentation/

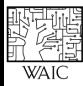

## Albumentations

#### • Data Augmentations for various tasks

- Classification / Representation Learning
- [Object Detection](https://albumentations.ai/docs/getting_started/bounding_boxes_augmentation/)
- Keypoint Detection

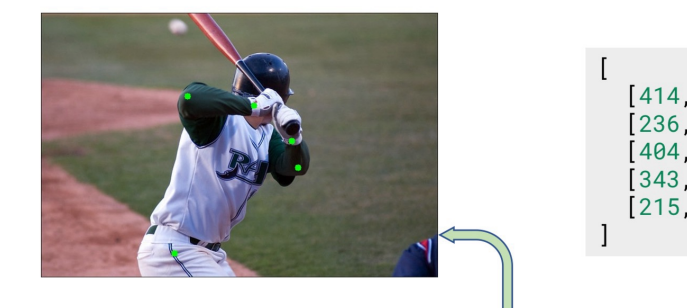

transformed = transform(image=image, keypoints= transformed\_class\_sides = transformed['class\_s: transformed\_class\_labels = transformed['class\_]  $transformed_{\text{keypoints}} = transformed['keypoints]$  $transformed\_image = transformed['image']$ 

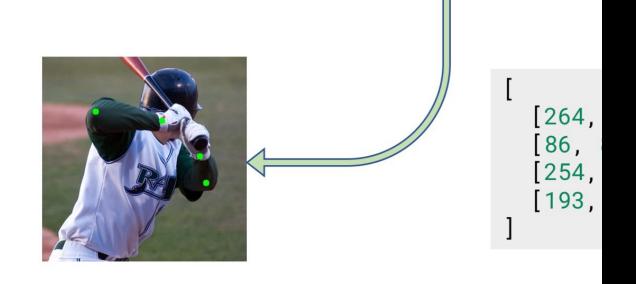

Images from albumentations tutorial: https://albumentations.ai/docs/getting\_started/keypoints\_augmentation/

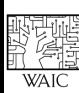

## Albumentations

#### • Data Augmentations for various tasks

- Classification / Representation Learning
- [Object Detection](https://albumentations.ai/docs/getting_started/bounding_boxes_augmentation/)
- Keypoint Detection
- Mask Segmentation

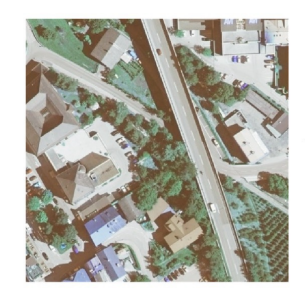

transformed = tran transformed\_image  $transformed\_mask =$ 

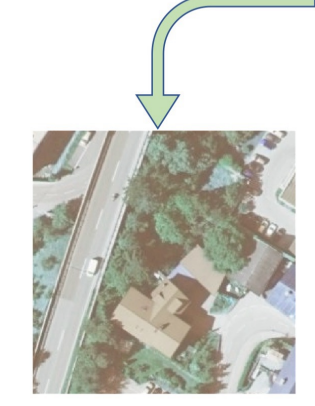

Image credit to albumentations tutorial: https://albumentations.ai/docs/getting\_started/mask\_augmentation/

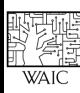

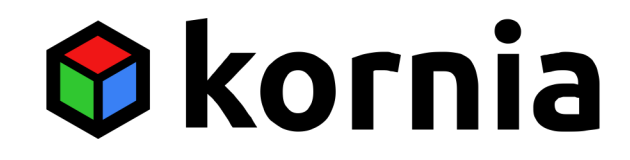

**O**kornia

O PyTorch

import torch import kornia

frame: torch.Tensor = load\_video\_frame(...)

```
out: torch.Tensor = (
  kornia.rgb_to_grayscale(frame)
```
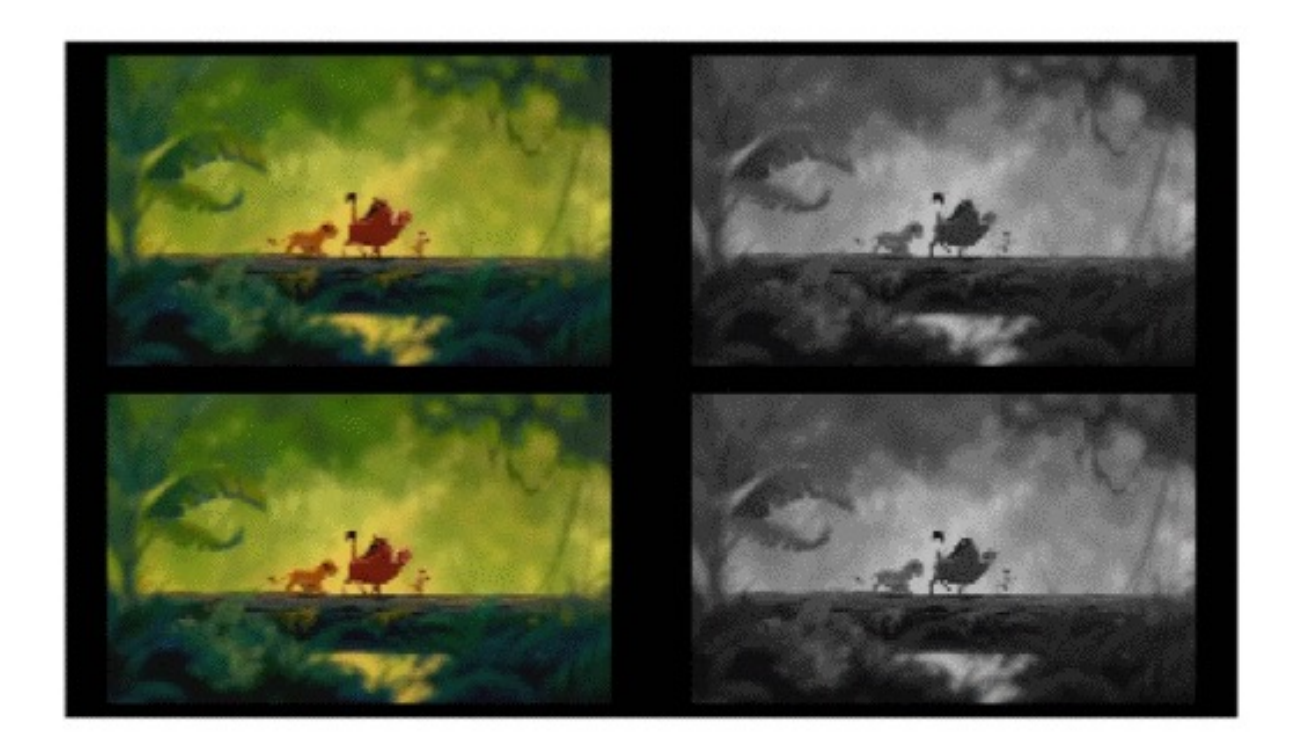

## **FULLY DIFFERENTIABLE**

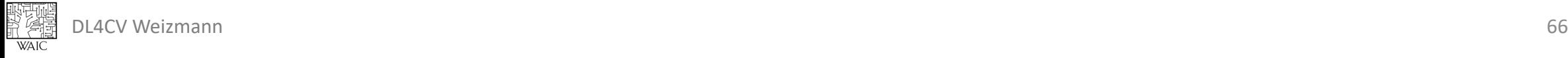

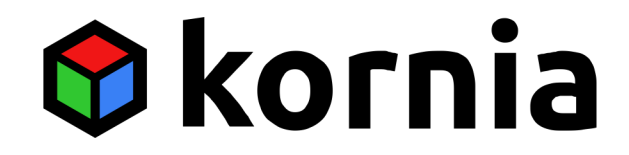

# compute perspective transform

 $M = K.get$  perspective transform(points src, points dst)

# warp the original image by the found transform img warp = K.warp perspective(img.float(), M, dsize=(h, w))

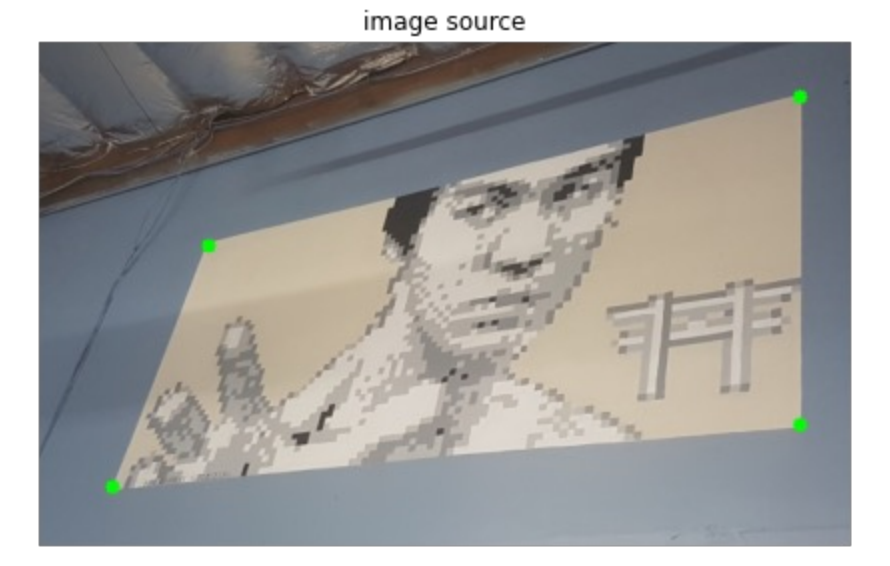

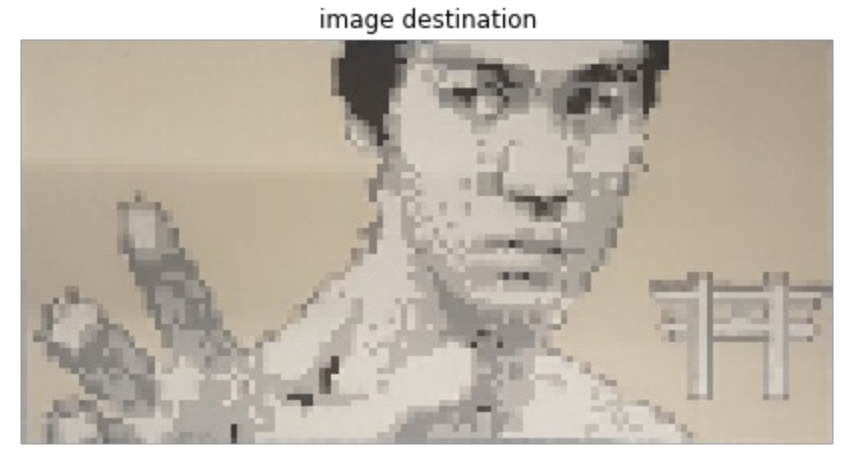

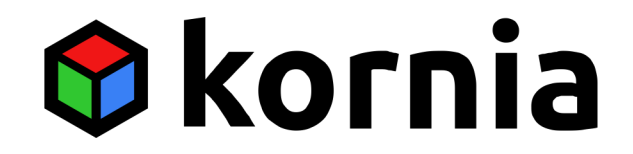

#### # create the operator  $gauss = K.fiters.GaussianBlur2d((11, 11), (10.5, 10.5))$

# blur the image  $x$  blur = gauss(data.float())

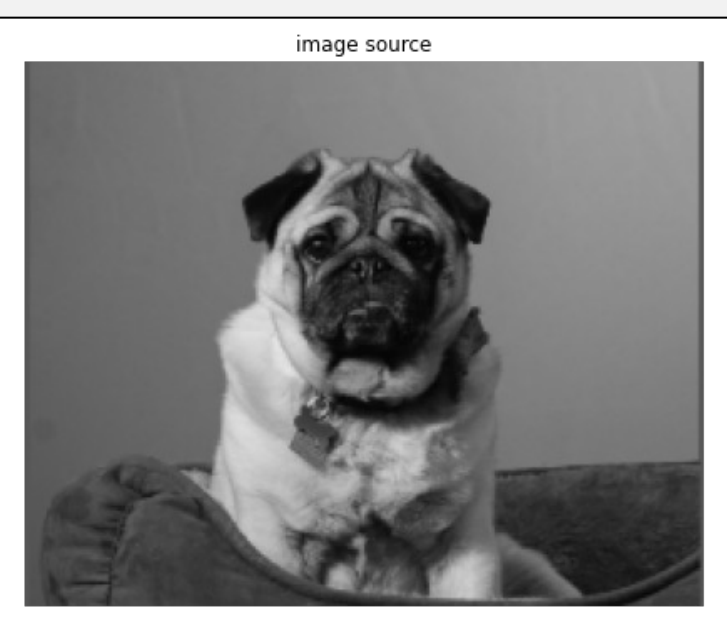

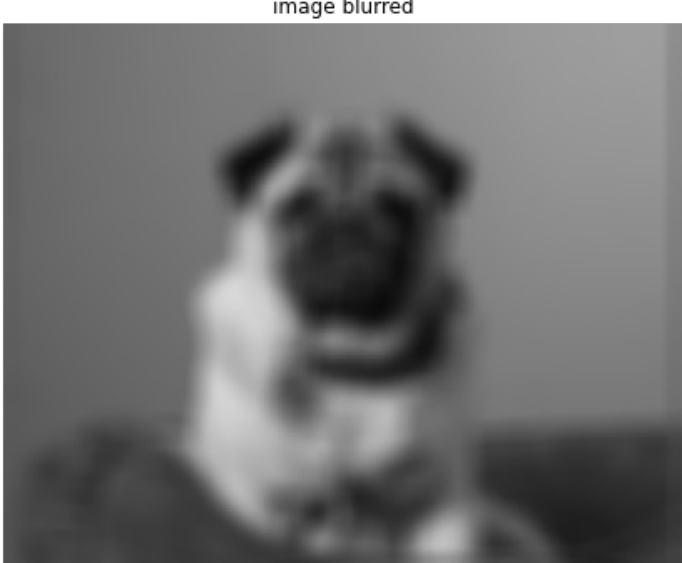

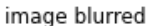

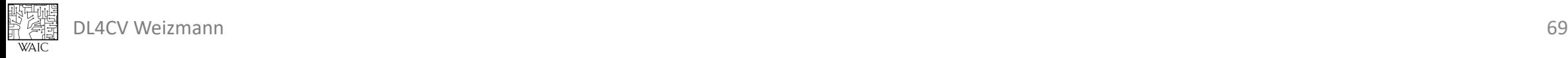

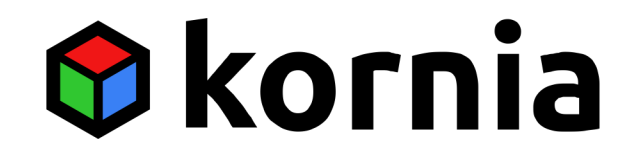

```
# define sharpening mask
sharpen = kornia.filters.UnsharpMask((9, 9), (2.5, 2.5))
```
# create the sharpened image sharpened tensor = sharpen(data)

# get difference between original and sharpened image difference = (sharpened tensor - data).abs()

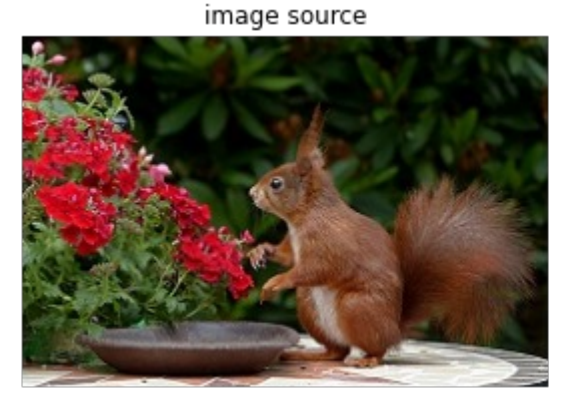

sharpened

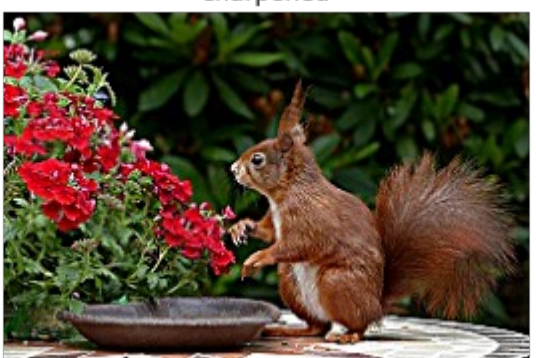

difference

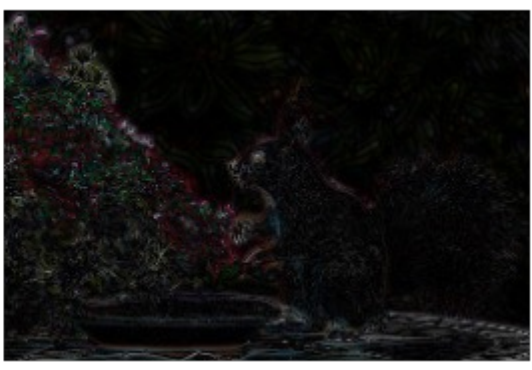

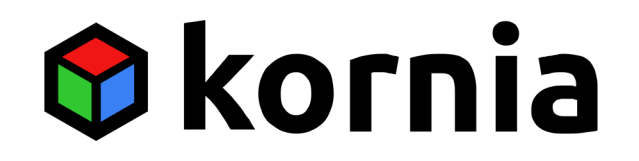

```
import torch
import torch.nn as nn
import kornia as K
img = load image(....) #BxCxHxWaug = nn.Sequential(
   K.augmentations.ColorJitter(0.15, 0.25,
                                 0.25, 0.25,
   K.augmentation.RandomAffine([-45., 45.],
                                 [0., 0.15],
                                 [0.5, 1.5],
                                 [0., 0.15]\big)out = aug(img) #BxCxHxW
```
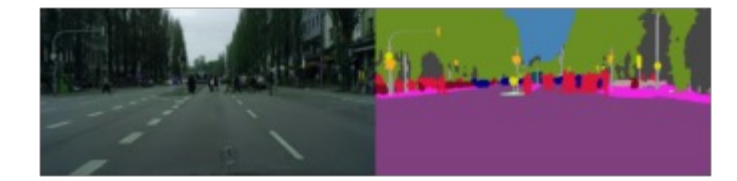

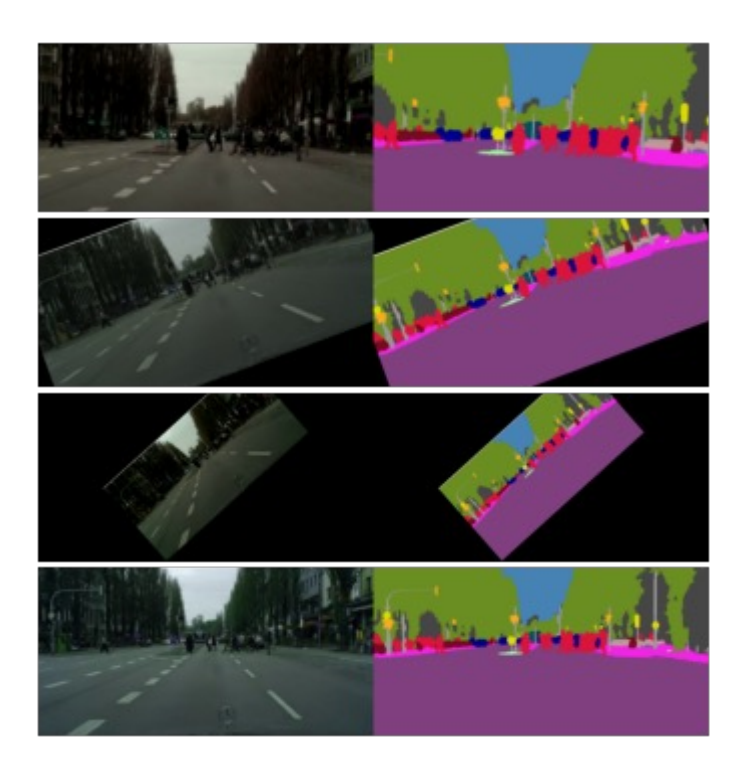

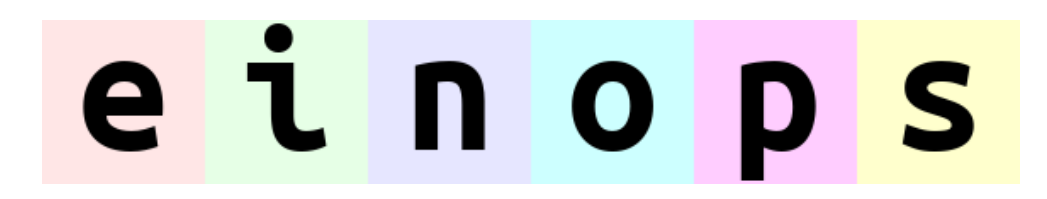

#### einops

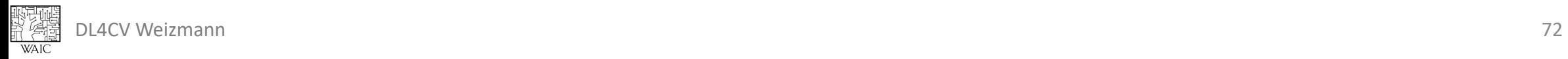

## etnops

```
from einops import rearrange
```

```
x = torch.randn(2, 32, 32, 3) # B H W C
```

```
# out1 = x.permute(0, 3, 1, 2)
out1 = rearrange(x, 'b h w c -> b c h w')
```

```
# out2 = x.permute(0, 3, 2, 1).reshape(2, 3, -1).unsqueeze(0)
out2 = rearrange(x, 'b h w c \rightarrow 1 b c (w h)')
```
*# out3 = out2.reshape(2, 3, 32, 32).permute(0,1,3,2)* out3 = rearrange(out2, '1 b c (w h)  $\rightarrow$  b c h w', h=32, w=32)

## etnops

from einops import reduce, repeat

```
x = torch.randn(2, 3, 32, 32)
```

```
# out1 = x.mean(dim=[2,3])
out1 = reduce(x, 'b c h w -> b c', reduction='mean')
```

```
# repeat along specified dimension
out1 = repeat(x[0], 'c h w -> axis c h w', axis=5)
```
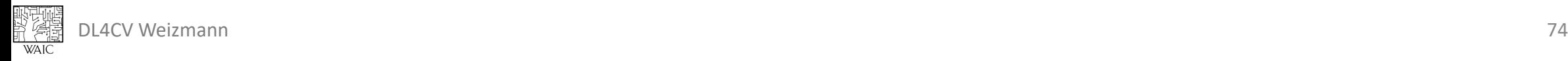

## **Topics**

- Convolution-like operations
- Tensors in memory
- Data loading
- Hooks
- Training vs Inference

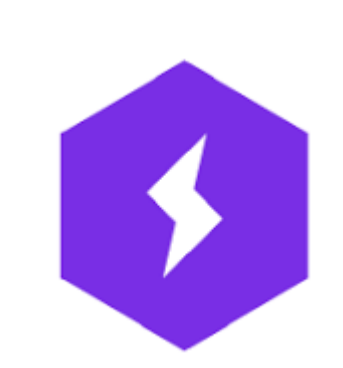

- Reproducibility
- Saving & Loading models

#### • **External Tools and libraries**

- Using pre-trained models
- Monitoring
- Data augmentations
- **PyTorch Lightning**

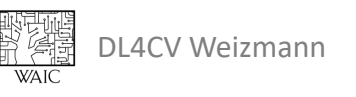

## PyTorch Lightning

- A PyTorch research framework
- Designed to eliminate boilerplate code
	- Training loop
	- Simple device and Multi GPU management
	- Automatic (and customizable) checkpoints
	- And many more

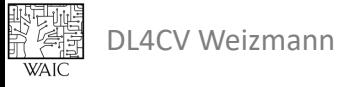

### Simple training

white<br>http://

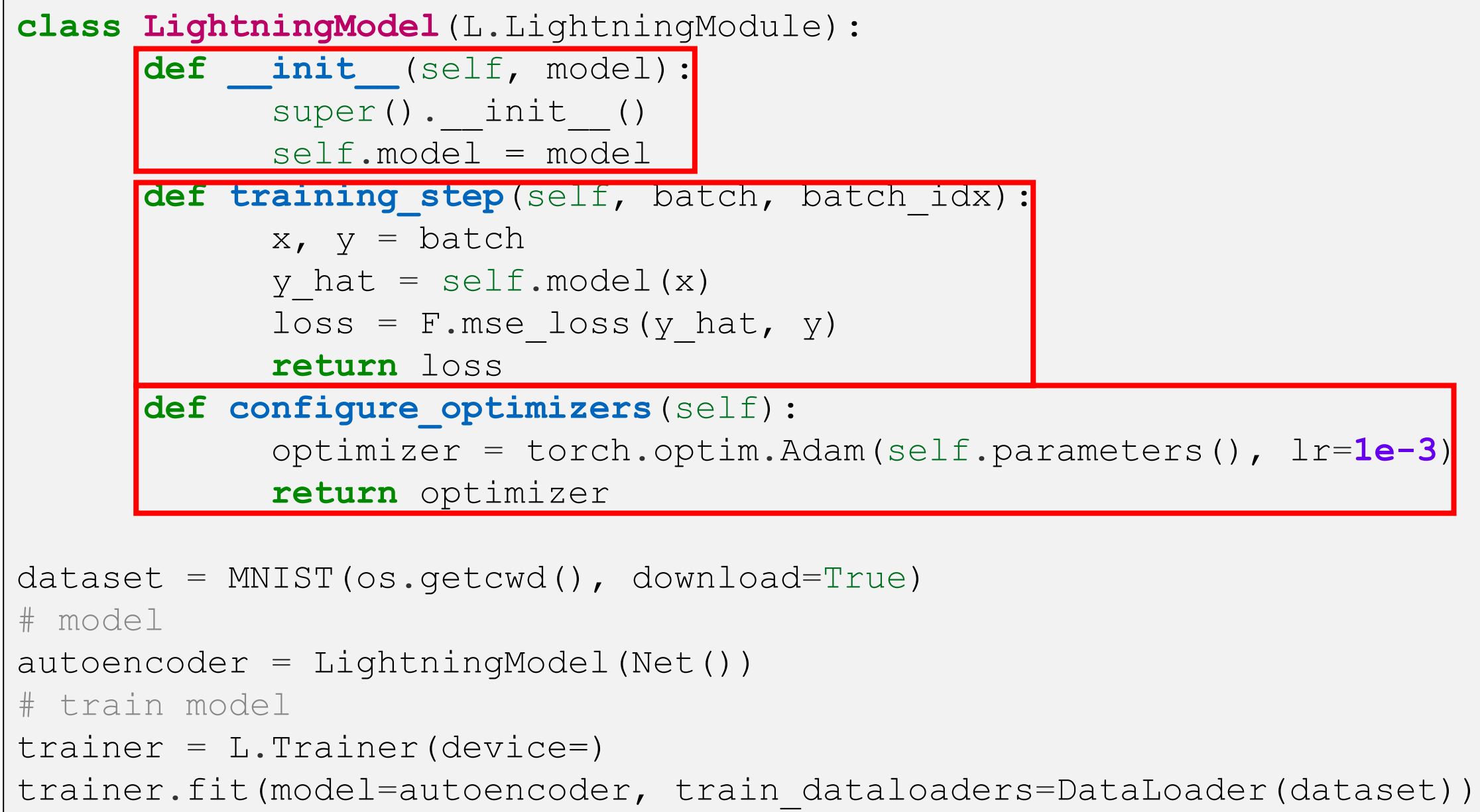

## **Don't Reinvent the Wheel!**

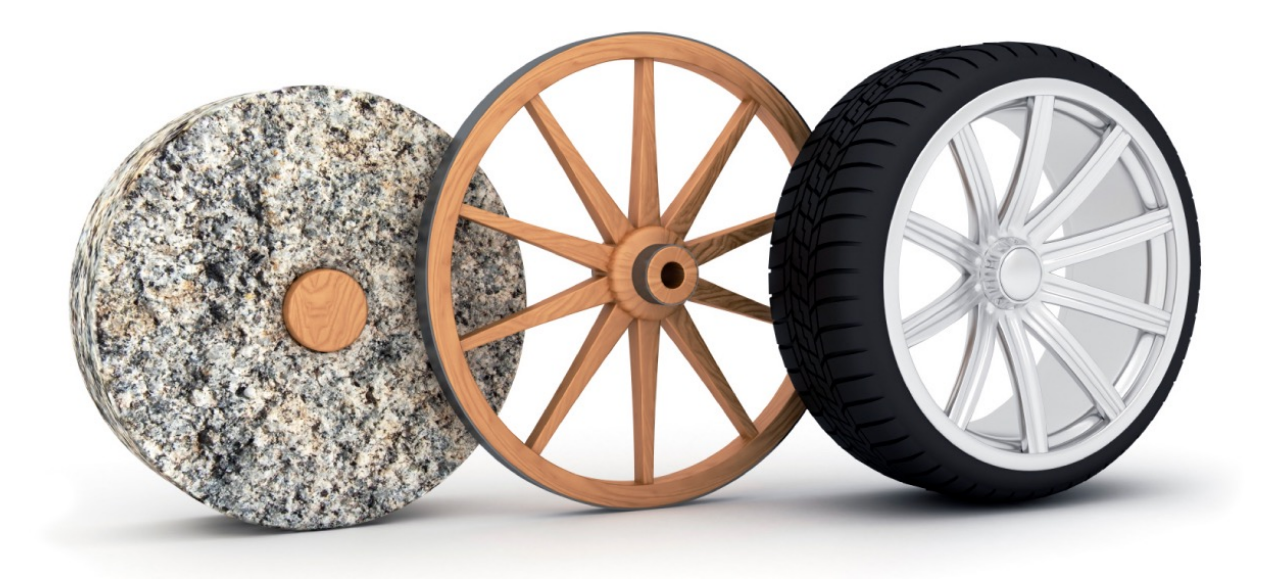

## **Use Existing Tools!**

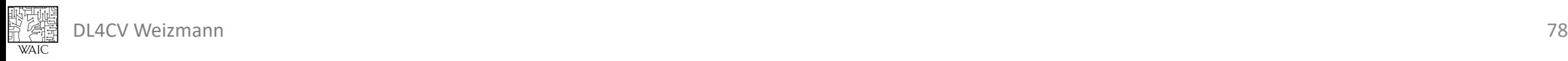
## Questions?

- Convolution-like operations
- Tensors in memory
- Data loading
- Hooks
- Training vs Inference
- Reproducibility
- Saving & Loading models
- External Tools and libraries
	- Using pre-trained models
	- Monitoring
	- Data augmentations
	- PyTorch Lightning

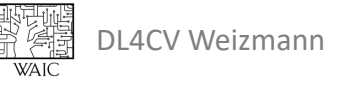

## Next week:

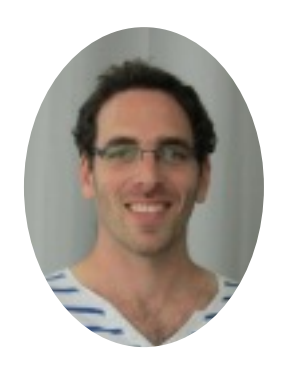

## Adversarial Examples

Niv Haim

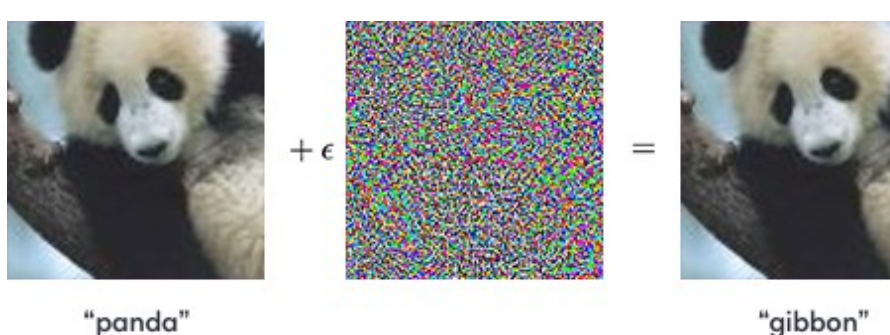

"panda" 57.7% confidence

99.3% confidence

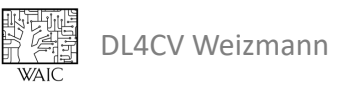